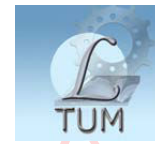

Digitally signed by Library TUM<br>Reason: I attest to the accuracy and integrity of this document

## UNIVERSITATEA TEHNICĂ A MOLDOVEI

Facultatea Ingenerie Mecanică și Transport Catedra Geometrie Descriptivă Desen

# GRAFICĂ COMPUTERIZATĂ

Îndrumar de laborator

Chișinău U.T.M. 2011

Lucrarea este elaborată în conformitate cu programa de învătămînt la Grafica computerizată pentru Facultatea Inginerie Mecanică Transporturi a Universităţii Tehnice a Moldovei.

Ţinînd cont de specificul facultăţii, autorii, pe baza unei bogate experiente personale, au elaborat acest îndrumar pentru demararea pregătirii studenților în domeniul ce ține de utilizarea competentă a programului AutoCAD în procesul de executare a desenelor tehnice de modelare a solidelor 3D.

Îndrumarul este destinat studenților anului II învățămînt de zi cu frecventă redusă pentru executarea lucrărilor de laborator la disciplina Grafică computerizată. Totodată, poate fi utilizat cu succes de studenţii specialităţilor care, conform planului de învăţămînt, studiază disciplina Desen tehnic Infografică.

> Autori: conf. univ., dr.Sergiu Dîntu lector univ. superior Angela Şuletea lector univ. Ludmila Mihailov lector univ. Oxana Clichici

Redactor responsabil: conf. univ., dr. Sergiu Dîntu

Recenzent: conf. univ., dr. Maxim Vaculenco

**© U.T.M., 2011** 

#### **CUPRINS**

## *Lucrarea de laborator nr. 1*

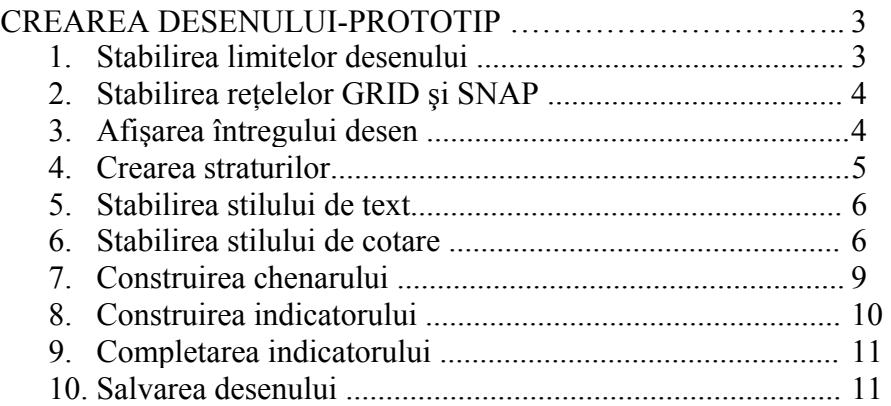

### *Lucrarea de laborator nr. 2*

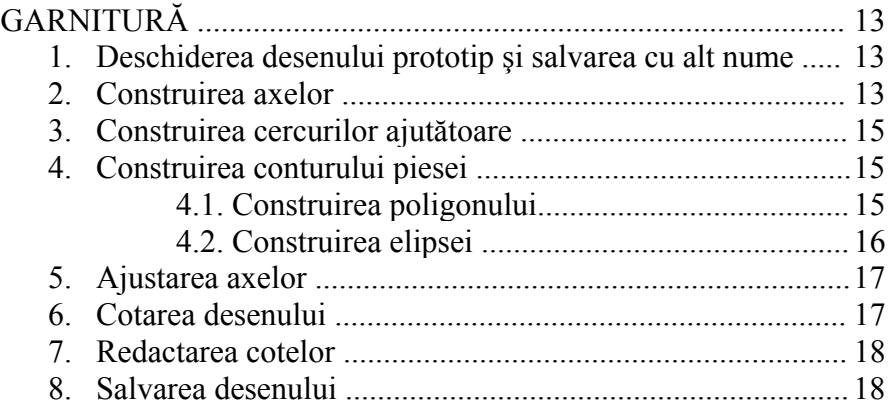

### *Lucrarea de laborator nr. 3*

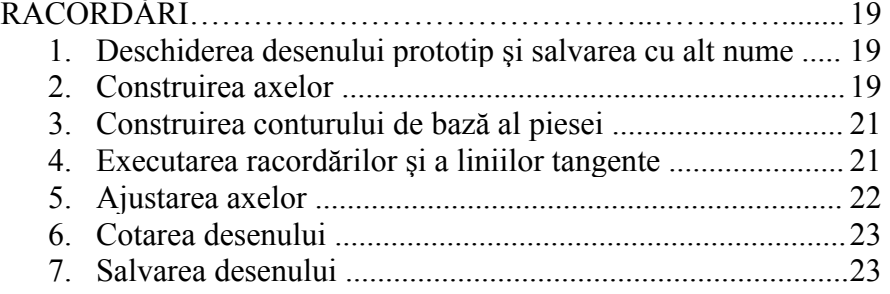

## *Lucrarea de laborator nr.4*

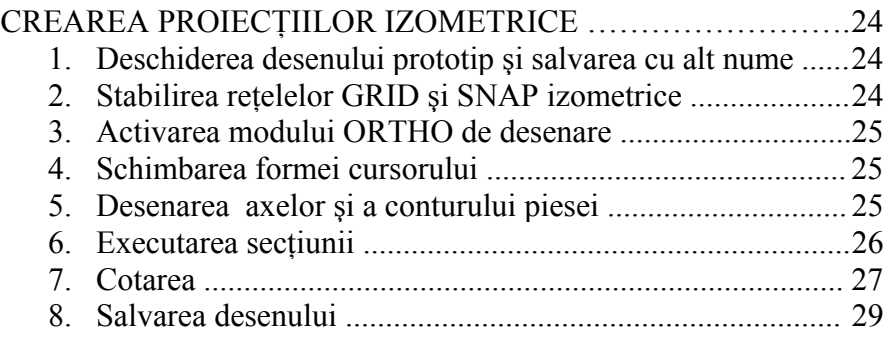

## *Lucrarea de laborator nr. 5*

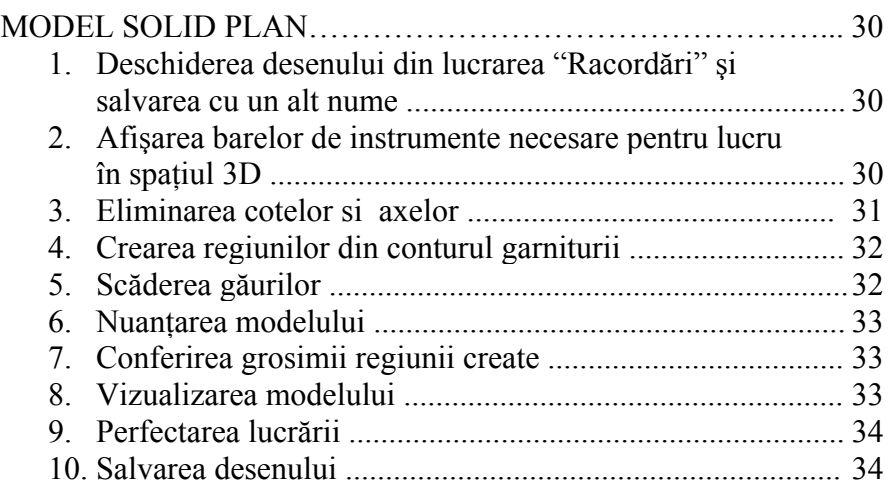

## *Lucrarea de laborator nr. 6*

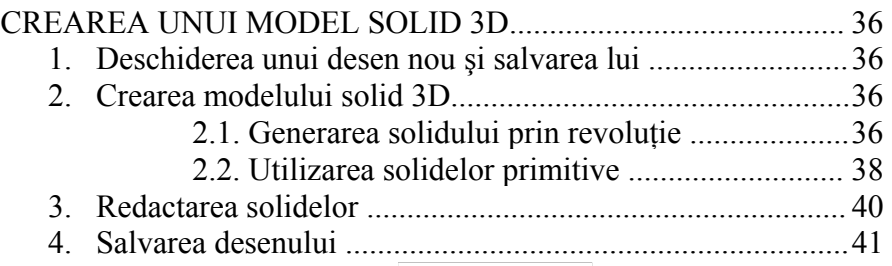

54

#### *Lucrarea de laborator nr. 7*

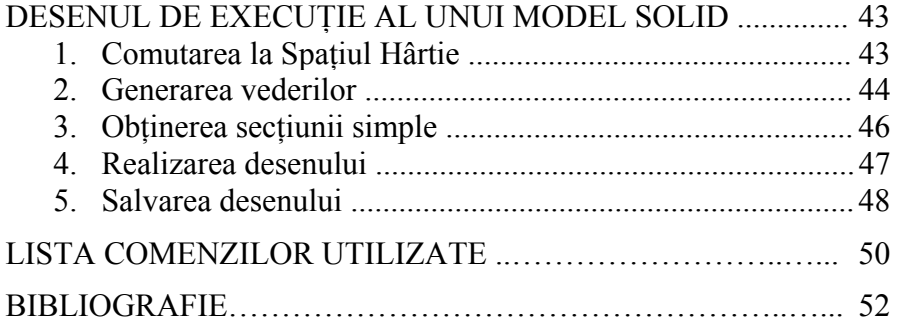

#### **BIBLIOGRAFIE**

- 1. Dîntu S., Grişca P., Şuletea A., Ştirbu I., Bradu N. Desen tehnic asistat de calculator. Material didactic. Chişinău, U.T.M., 2003, -152 p.
- 2. Dîntu S., Grişca P., Timirgaz N., Bîtcă A. Infografie. Îndrumar de laborator. Chişinău, U.T.M., 1997, -130 p.
- 3. Segal L., Racocea C., Ciobănaşu G., Popovici Gh. Elemente de grafică inginerească computerizată. Chişinău, Ed. Tehnica, 1998, - 181 p.
- 4. Дынту С., Браду Н., Шутеля А., Штирбу И., Мадан Р. Компьютерное техническое черчение. Учебное пособие. Кишинэу, ТУМ, 2004, -174 p.
- 5. http://e-learning-utm.ning.com/
- 6. http://sites.google.com/site/suleteainfografie/
- 7. http://shuletea.ucoz.net/
- 8. http://infografiacurs.blogspot.com/
- 9. http://www.myebook.com/index.php?option=ebook&id=58244

52